# **UNIVERSIDADE DA BEIRA INTERIOR**

**Programação – LEI + LMA 1º Semestre**

**Frequência 2 (8 valores) 1:15 h + 10 min 04/01/2023**

## **1. [1.00 val]**

Considere as seguintes declarações de variáveis:

**int \*\*V, \*W, \*X;**

#### e que  $sizeof(int) = 4$  e  $sizeof(int*) = 8$ .

(esquema de um bloco de memória)

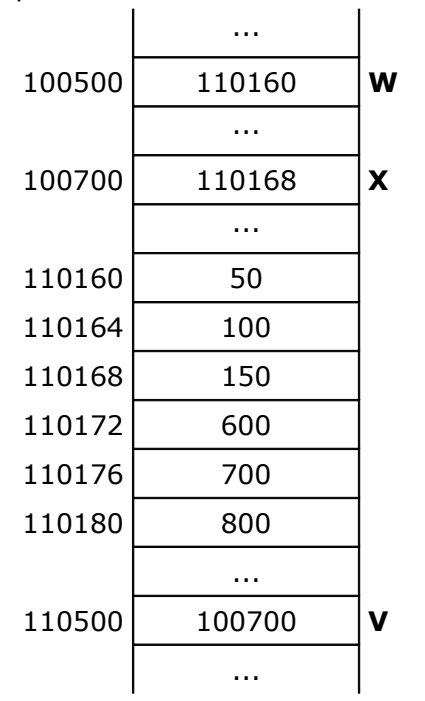

Usando os valores que constam no esquema de um bloco de memória que se encontra ao lado, indique os valores de cada uma das seguintes expressões:

**a)** &X **b)**  $X[1]$ **c)**  $W + 4$ **d)** W[4] **e)** \*W + 4 **f)**  $*(W + 2)$ **g)** \*V + 4  $h)$   $V + 4$ 

**NOTA:** apresente todos os cálculos efetuados

#### **2. [1.75 val]**

Implementar um **subprograma** em C que dado um número inteiro positivo **N** (parâmetro do subprograma), peça ao utilizador para inserir N números reais e **determine e devolva** como resultados a **soma** dos números **positivos** inseridos e a quantidade de números **positivos** inseridos.

#### **3. [2.00 val]**

Implementar um **subprograma** em C que dados um array (de 1 dimensão) **X** com **N** números reais (X e N são parâmetros do subprograma), **determine e devolva** o **menor** número **positivo de X**. Caso o array X não contenha números positivos, o subprograma deve devolver um número negativo.

## **4. [1.75 val]**

Considere o tipo de dados seguinte (registo/estrutura):

## **typedef struct {**

**int** numAluno;

**int** notaFinal;

**int** aprovado; // 1 = aprovado, 0 = reprovado

## **} ALUNO;**

Considere também o seguinte subprograma já implementado (incluído na biblioteca **Frequencia2.h**):

# **void lerArray1DALUNO (ALUNO A[], int \*N)**

// **constrói** um array **A** com "**N**" elementos do tipo **ALUNO**, mas apenas com os campos **numAluno**

e **notaFinal** de cada elemento com valores atribuídos (o campo **aprovado** não tem valor atribuído)

# **void mostrarArray1DALUNO (ALUNO A[], int N)**

// **mostra** no monitor os **N** elementos do tipo **ALUNO** do array **A**

Implemente um **programa em C** que realize as seguintes ações (pela ordem indicada):

- ler um valor inteiro TAM, em que  $0 < TAM \leq 100$
- ler um array **A** de registos do tipo **ALUNO** com **TAM** elementos (usar subprograma dado)
- atribuir ao campo **aprovado** de cada um dos elementos do array **A** o valor **1** (se notaFinal ≥ 10) ou **0** (se notaFinal < 10)
- mostrar todos os elementos do array A (usar subprograma dado)

## **5. [1.50 val]**

Considere-se um ficheiro de texto de nome "entrada.txt", no qual cada uma das suas linhas contém 2 números: um inteiro e um real (por esta ordem).

Construa um **programa em C** que leia os números de cada uma das linhas do ficheiro "entrada.txt" e guarde-os no ficheiro de texto de nome "saida.txt", mas apenas se o **número inteiro** for **positivo** (**> 0**). **NOTAS:**

#### **1. Não pode usar arrays**

**2. Na abertura dos ficheiros não é necessário verificar se a houve algum erro na abertura**